New York State Grades 3-8 **ELA and Mathematics Computer-Based** Testing

### **Operational Training: ScorePoint**

nwea

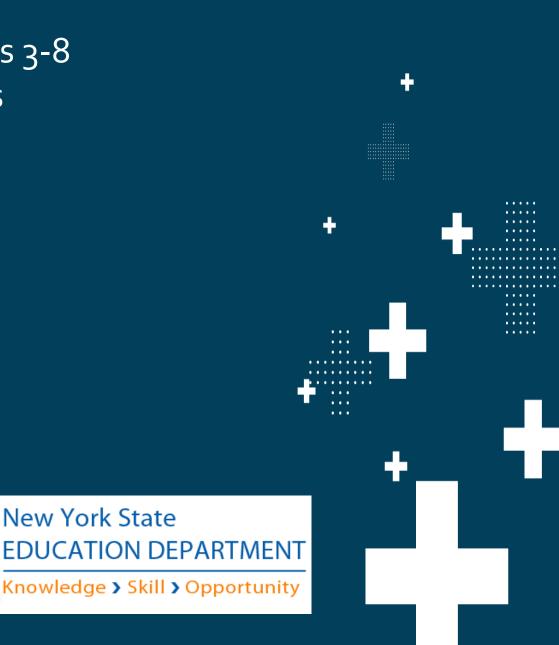

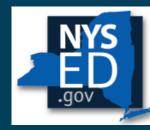

**New York State** 

### Purpose of this Training

- The ScorePoint Training will provide scoring consortia personnel details on the system for scoring constructed-responses from the computer-based testing operational administration.
- The ScorePoint Training will be posted under the Tutorials Training page of CBT Support at: <u>https://cbtsupport.nysed.gov/hc/en-us/sections/115000412586-CBT-Video-Tutorials-Trainings</u>
- The ScorePoint Manual is posted on the Office of State Assessment web site on the Manuals page: <u>http://www.nysed.gov/state-assessment/grades-3-8-ela-and-math-test-manuals</u>
- The Scoring Leader Handbook is also posted on the Office of State Assessment's website on the Manuals page. Schools conducting CBT scoring activities should use this Handbook in conjunction with the ScorePoint Manual.

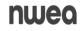

### Agenda

- General Information
- Roles & Responsibilities
- Security & System Recommendations
- Logging into ScorePoint
- Readers
- Team Leaders
- Scoring Directors
- Reports
- Finishing the Project
- Customer Support Information

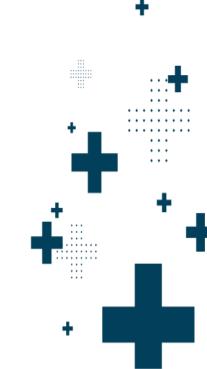

## **General Information**

. . .

• • •

•••

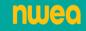

### Scoring Materials Posted in Nextera Admin

The scoring materials will be posted in Nextera Admin Help tab on 4/9

- Scoring Leader Handbook and ScorePoint Manual
- ELA Scoring Materials
- Math Scoring Materials

\*Note: Science Scoring Materials will be posted in Nextera Admin on the Help-Downloads tab

| New York State Grades 3-8 Testing Program                                                                                                    |                                                                                                    |                                                                                                    | 🤹 Questar, |  |
|----------------------------------------------------------------------------------------------------|----------------------------------------------------------------------------------------------------|----------------------------------------------------------------------------------------------------|------------|--|
|                                                                                                    | ITS ~ STUDENT RESPONSES                                                                                                    | HELP ~                                                                                                    |            |  |
| <ul> <li>Click or tap the "Change" link at the top of the page to sell</li> <li>Administration Quick Links</li> <li>CBT Support</li> <li>Question Sampler</li> <li>NYSED Office of State Assessment</li> </ul> | What's New<br>Welcome to the Nextera Adminis<br>(CBT) program.<br>Nextera Admin is Questar's test a<br>Based on user roles, schools will                                                                                                    | Help<br>Downloads<br>System Scan<br>CBT Technology Readiness<br>is ration System (Nextera Admin) for the NYS Grades 3-8 ELA and Math computer-based testing<br>t administration system where schools can manage computer-based testing for their students.<br>Il make sure students are loaded into the platform, edit and add classes, set testing |            |  |
| NYSED CBT Website Nextera Admin Roles & Responsibilities DTC Important Information • PII Reminder: When contacting CBT Support or                                                                              | accommodations, and print login tickets in Nextera Admin. As a Nextera user, you play an important role in the successful execution of testing activities.<br>In Spring 2023, schools will also access secure scoring materials for the Grades 3-8 ELA and Math tests from the Help tab. |                                                                                                    |            |  |

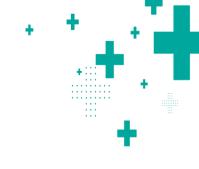

### How do ScorePoint and Nextera work together?

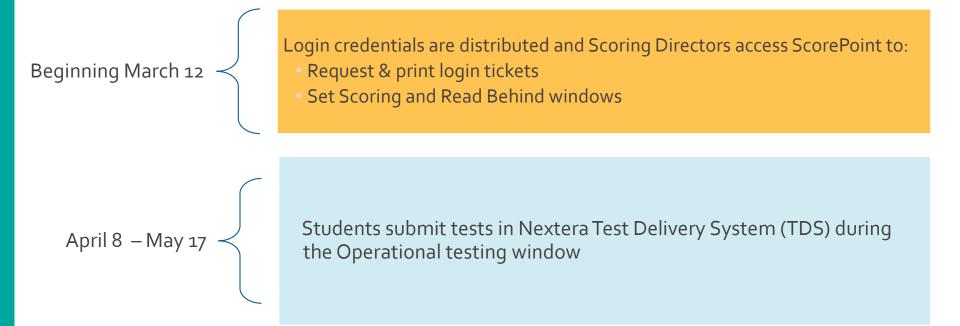

## How do ScorePoint and Nextera work together?

| April 9- May 21  | <ul> <li>CRs are routed to appropriate ScorePoint projects based on Lead Scoring<br/>Entities</li> <li>Always check for responses as they are imported into ScorePoint as the<br/>students submit tests throughout the day</li> <li>Continue to check for responses until May 21<sup>st</sup>, when all remaining tests will<br/>be submitted</li> </ul> |
|------------------|----------------------------------------------------------------------------------------------------|
| April 9 – May 24 | <ul> <li>ScorePoint activities:</li> <li>Readers score responses</li> <li>Team Leaders distribute login tickets, perform read behinds, monitor scoring process, etc.</li> <li>Scoring Directors accountable for timely completion of scoring, handling of alerts, etc.</li> </ul>                                                                        |

### The ScorePoint Application

### What is ScorePoint?

- A secure, online, web-based scoring platform accessed through Google Chrome
- > No installation required
- Login access provided by NWEA
- Role-based access
  - Scoring Director
  - > Team Leader
  - > Reader

| ScorePoint |  |
|------------|--|
| User ID    |  |
| Password   |  |
| Sign In    |  |
| Questar    |  |

#### https://ny-scorepoint.questarai.com/scorepoint

All the same paper-based scoring activities can be accomplished in ScorePoint when scoring 1, 2, 3 and 4 point questions such as:

- Scoring responses
- Marking non-score codes (Condition Code A) and sending alerts to be escalated
- Identifying non-score items where the student left an answer blank
- > Performing read behinds
- Managing scoring periods

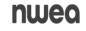

| CBT Operational ScorePoint   | Dates            | • |  |
|------------------------------|------------------|---|--|
| English Language Arts and Ma | ath Scoring      |   |  |
| ScorePoint Available         | April 9          |   |  |
| ScorePoint Window            | April 9 – May 24 |   |  |

A teacher may not begin to train for scoring or rate student responses until the primary administration of a specific grade level test that the teacher will be rating has been administered in that teacher's school.

÷

•••

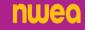

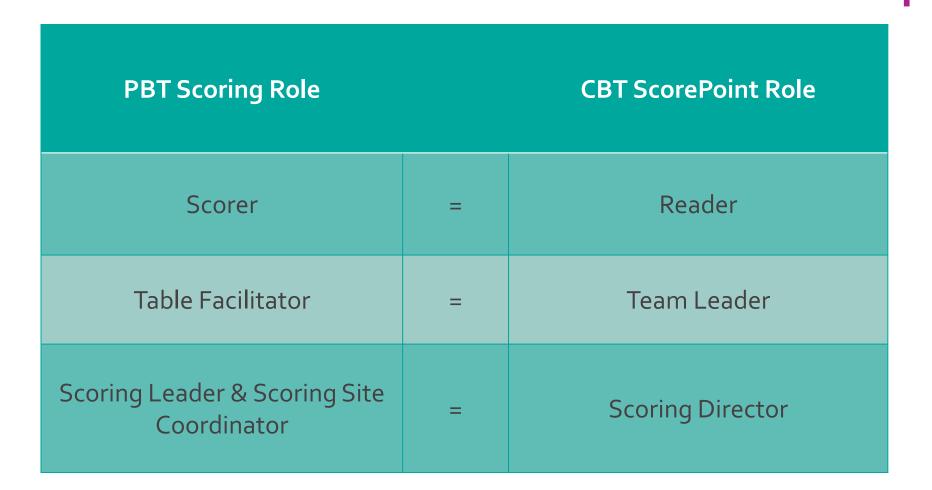

### Reader

- Score student responses
- Identify and mark alerts while scoring responses for the items assigned to you
- >Mark responses identified as unable to score
- Identify and use the non-score Condition Code A when appropriate

### Team Leader

> Distribute Login Tickets to Readers

- Monitor progress of scoring for Readers and items assigned to your scoring group
- Release Reserved Responses
- Perform read-behinds for Readers and items assigned to your scoring group
- Handle alerts for Readers and items assigned to your scoring group

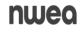

## Scoring Director

- Implement the policies and procedures for scoring provided in the Scoring Leader Handbook, 2024 edition.
- Request login tickets
- Setup days and times for scoring
- Monitor progress of scoring for all Readers and all items assigned to your consortium
- Release Reserved Responses
- Monitor read-behinds for all Readers and all items assigned to your consortium
- Handle alerts for all Readers and all items assigned to your consortium
- Generate and review reports

# Security and System Requirements

÷

÷

.

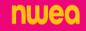

Security & System Recommendations

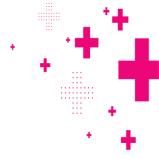

### CBT Scoring Security Recommendations

- Consortium to work with local IT staff ahead of scoring to ensure a secure scoring environment.
- Whitelist the ScorePoint URL (<u>https://ny-scorepoint.questarai.com/scorepoint</u>) and block access to all other websites during scoring.
- Devices with photographic capabilities or that could be used to transport electronic data should not be allowed
- Printing from scorers' devices should not be allowed
- Scoring room actively monitored at all times
- Devices should always be locked with passwords when scoring personnel step away from their workstations and should not be left unlocked and unattended.
  - All logins are considered secure materials

### Security & System Recommendations

### General System Requirements:

- System Memory/Hard Disk Space
  - Minimum 512MB Free RAM
  - Recommended 1GB Free RAM
  - Minimum 1GB Free Storage Space

#### **Browser**

Google Chrome 109+

| Disk Space | LAN Network                            |
|------------|----------------------------------------|
| ree RAM    | Recommended available LAN bandwidth at |

each workstation 1Mbps

Internet Speed

Minimum per device: 150Kbps

**General System Requirements:** 

Recommended: 300Kbps

| Operating<br>System | OS Version                           | Processor                                               | Screen Size<br>Resolution                                                                                                    |
|---------------------|--------------------------------------|---------------------------------------------------------|----------------------------------------------------------------------------------------------------|
| Windows<br>Mac      | 10, 11<br>Mac OS X<br>11, 12, 13, 14 | Intel Core 2 Duo 1.6<br>Ghz equivalent or<br>higher CPU | Minimum 1024 X 768 screen resolution<br>Recommended 11.6" or larger screen size for<br>desktops<br>Recommended 9.7" or larger screen size for<br>Chromebooks |
| Chrome OS           | Version 109+                         | 1.4 Ghz + or<br>equivalent                              |                                                                                                    |

## Logging into ScorePoint

÷

. . . . . . . . . .

÷

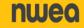

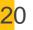

### Logging into ScorePoint

NWEA will send Scoring Directors login credentials via email: ELA and Math: March 12<sup>th</sup>.

- Scoring Directors will distribute login tickets to Team Leaders
- Team Leaders will distribute login tickets to Readers

| User ID:    |                     |           |
|-------------|---------------------|-----------|
| Password:   |                     |           |
| Role:       | NY Reader           | Name:     |
| School Code | SchoolA             |           |
| School Name | : School A          |           |
| Group:      | Grade 4 ELA         | Password: |
| Team:       | G4E Scoring Group A |           |
|             |                     |           |

Scoring Directors can call NWEA's Customer Support (1-866-997-0695) or email NYTesting@nwea.org to reset their password. Be sure to identify the reason for your inquiry.

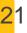

### Logging into ScorePoint

- 1. Log into ScorePoint
- 2. Type in First/Last Name
- 3. Verify information
- 4. Update Password

If a Reader or Team Leader forgets their password, they will receive a new login ticket

from the Team Leader or Scoring Director.

| <table-of-contents> Questar</table-of-contents> | User Identification for Login To finish logging in, please identify yourself First Name Last Name Information about this login |                           |  |  |
|-------------------------------------------------|----------------------------------------------------------------------------------------------------|---------------------------|--|--|
| ScorePoint                                      |                                                                                                    |                           |  |  |
|                                                 | Role                                                                                                    | NY Reader<br>514387938671 |  |  |
|                                                 | Group Name<br>Team Name                                                                                                    | BM Group 01<br>BM Team 01 |  |  |

### Password Requirements

- 8-16 characters
- one capital letter
- one number

## Readers

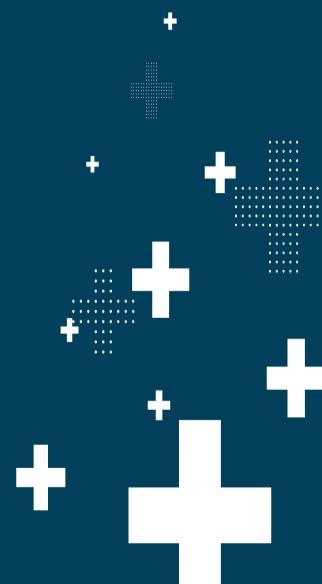

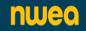

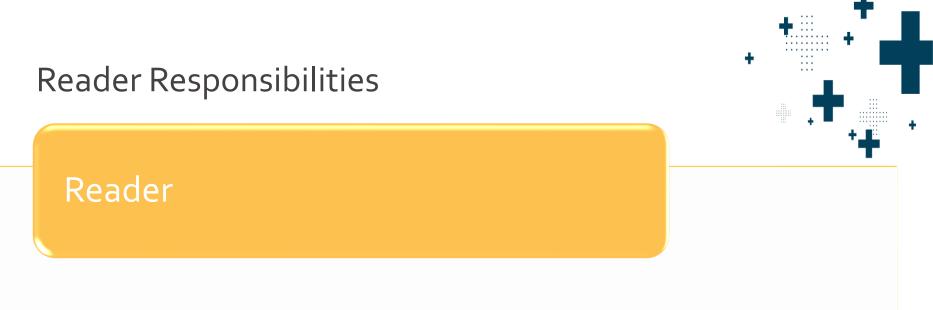

- Score student responses
- Identify and mark alerts while scoring responses for the items assigned to you
- >Mark responses identified as unable to score
- Identify and use the non-score Condition Code A when appropriate

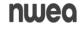

| <b>≉</b> Questar<br>ScorePoint   | Score Response                        |             |               |                                                   |                     | ••                         | * |
|----------------------------------|---------------------------------------|-------------|---------------|---------------------------------------------------|---------------------|----------------------------|---|
| ScorePoint                       | Select an Item to Sco                 | re          |               |                                                   |                     |                            |   |
| Change Password Log Out          | Content Area                          | All 🔻       |               |                                                   |                     |                            |   |
| Customers NYSED T                | Grade/Level                           | Grade 04    | •             |                                                   |                     |                            |   |
| Customers                        | Item Type                             | OP T        |               | _2                                                |                     |                            |   |
| Test Admin NY1801 Consortium 1 V | Item                                  | Select Iter | n             | · 2                                               |                     |                            |   |
| Setup                            | Score Selected Item                   |             |               |                                                   |                     |                            |   |
| Jocup                            | <b>Reserved Responses</b>             |             |               |                                                   |                     |                            |   |
| Performance Scoring              | -<br>Choose a reserved response to so |             |               |                                                   |                     |                            |   |
| Score Responses                  | Grade 4 Math Item 6 - 1 / 5axG        |             |               |                                                   |                     |                            |   |
| Alerts                           |                                       |             |               |                                                   |                     |                            |   |
| Read Behind                      |                                       |             |               |                                                   |                     |                            |   |
| Release Reservations             |                                       |             |               |                                                   |                     |                            |   |
|                                  |                                       |             |               | Questar                                           | Score Res           | sponses                    |   |
| Reporting                        | Score Reserved Response               |             | Sco           | rePoint                                           | Select an Item      | to Score                   |   |
|                                  |                                       | 9           | Change Passwo | rd Log Out                                        | Content Area        | All 🔻                      |   |
|                                  |                                       |             |               |                                                   | Grade/Level         | Grade 08 🔻                 |   |
|                                  |                                       |             | Customers     | NYSED *                                           | Item Type           | Operational <b>T</b>       |   |
|                                  |                                       |             | Test Admin    | ALL OVER MALE ALL ALL ALL ALL ALL ALL ALL ALL ALL | Score Selected Item | Select Item<br>Select Item | • |
|                                  |                                       |             |               |                                                   |                     |                            |   |

Setup

Performance Scoring

Score Responses

Grade 03 MATH Item 26

Grade 03 MATH Item 27 Grade 03 MATH Item 28

Grade 03 MATH Item 29

Reserved Res

Choose a reserved re

- 1. Click Score Responses
- 2. Select the item to be scored
- 3. Click Score Selected Items **nuea**

| Scoring Responses                                                                                                    |        | +                                | •    |   | • |
|----------------------------------------------------------------------------------------------------|--------|----------------------------------|------|---|---|
| Score Responses                                                                                                    |        |                                  |      | * |   |
| Respo<br>Grade 64 ELA tem 5                                                                                                    | nae ID |                                  |      |   |   |
| Displa                                                                                                    | y item | lear Scores                      |      |   |   |
| The way zookeeprs use the food is to improve the animals lives they hide the fod for some animals and other stick it up in the wall with ice. |        | ores<br>main 1<br>0 1 2<br>0 0 0 |      |   |   |
|                                                                                                    |        | Codes                            | odes |   |   |
|                                                                                                    | 5      | ubmit & Get r                    | wext |   |   |
|                                                                                                    | _      | abmit & Exit                     |      |   |   |
|                                                                                                    |        | nable to Scor                    |      |   |   |
|                                                                                                    |        |                                  |      |   |   |

If there is a question about a specific response, the Response ID will be needed. For example, if a Reader has a specific question about a response, they will note the Response ID, click on Unable to Score. This would send the response to the Reserved queue where a Team Leader or Scoring Director could review it.

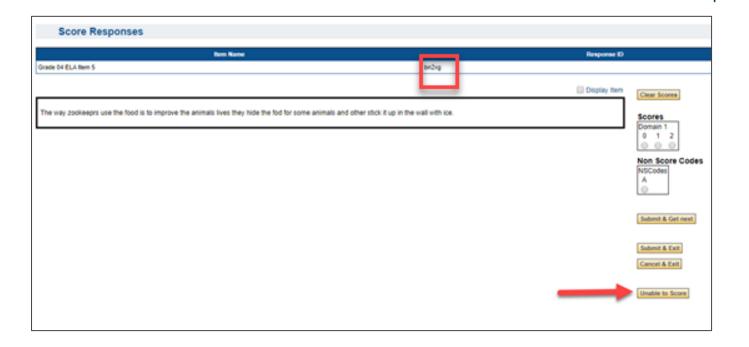

#### Alternate language Responses:

If a reader is given an item to score in an alternate language, they can also choose Unable to Score. This would send the response to the Reserved queue where a Team Leader or Scoring Director will review it and make the necessary arrangements to have the item scored.

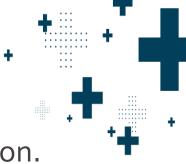

#### Click Display Item to view the response within the question.

| Item Name                                                                                                    | Response ID                              |
|----------------------------------------------------------------------------------------------------|------------------------------------------|
| Grade 04 MATH Item 6 ENkyd                                                                                                    |                                          |
|                                                                                                    | Display Item     Clear Scores     Scores |
| The area of a rectangular doghouse floor is 15 square feet. The length of the floor is five feet. What is the perimeter of the floor doghouse?                                                       | Domain 1                                 |
| Show your work.<br>$  \Rightarrow                                  $                                                                                                    | Non Score Codes                          |
| 3 + 5 = 8                                                                                                    | Submit & Get next                        |
| Answer $\checkmark \checkmark \pm \pm - \times \div = \langle \rangle \oplus \oplus \oplus \oplus \oplus \oplus \oplus \oplus \oplus \oplus \oplus \oplus \oplus \oplus \oplus \oplus \oplus \oplus$ | Submit & Exit<br>Cancel & Exit           |
|                                                                                                    |                                          |

#### <sup>27</sup> nwea

#### Score Responses

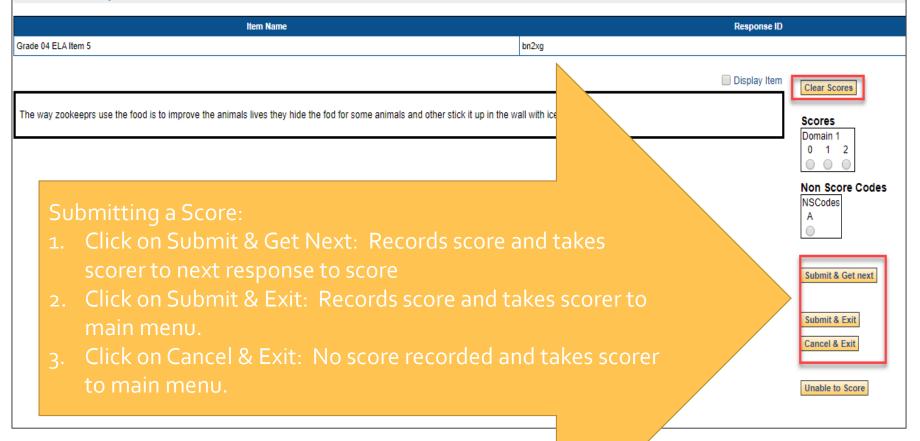

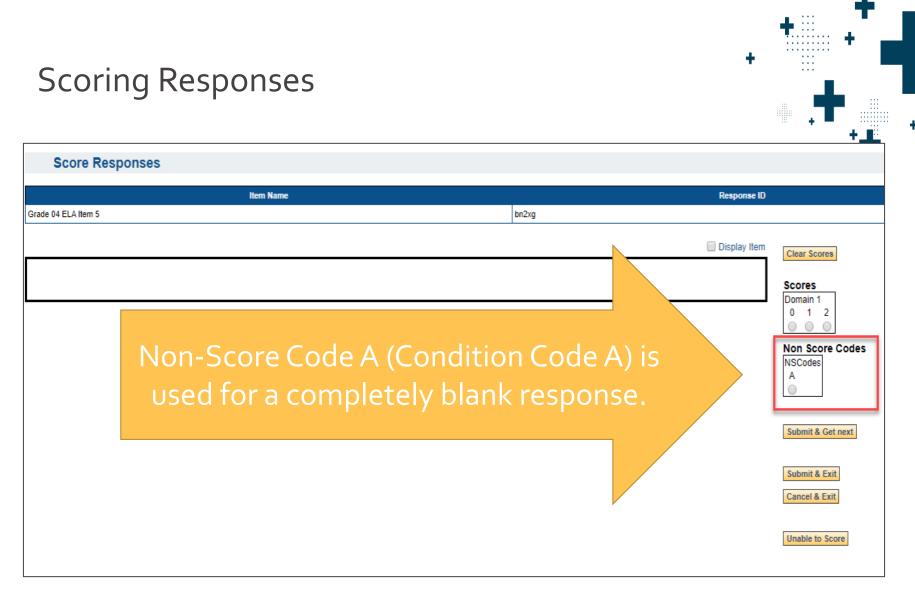

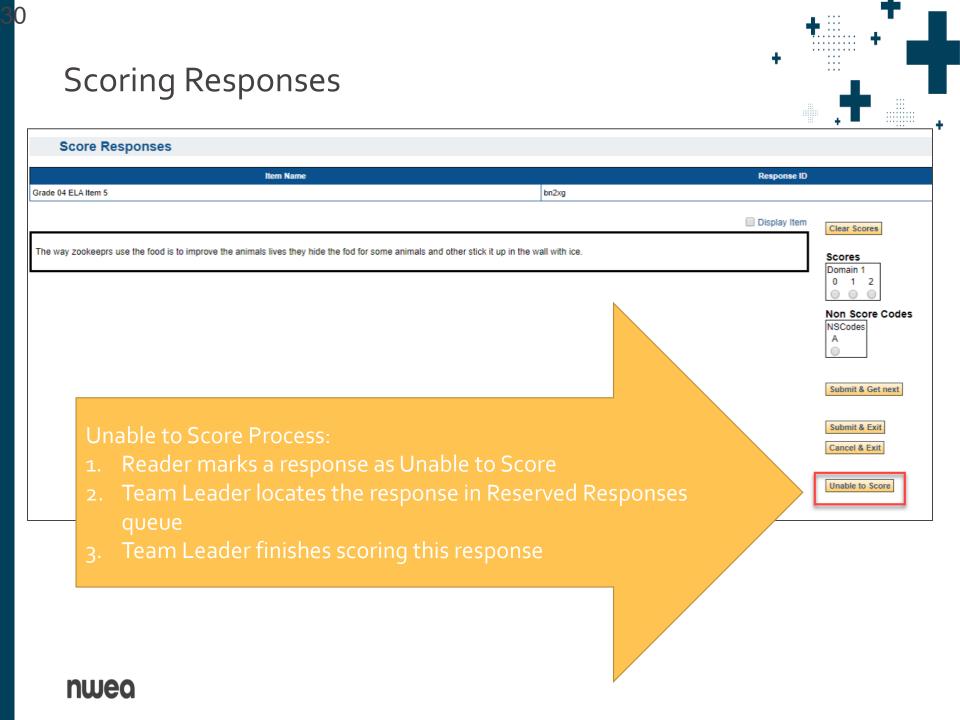

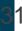

Reserved Responses: To make sure all student responses are scored, it is critical that you score ALL responses in the queue

| Questar.                |                           | Score Res                                               | sponses                                     |
|-------------------------|---------------------------|---------------------------------------------------------|---------------------------------------------|
| Sco                     | rePoint                   | Select an Item to Score                                 |                                             |
| <u>Change Passwo</u>    | ord Log Out               | Content Area                                            | ELA 🗸                                       |
| Customers<br>Test Admin | NYSED V<br>NY2021 ELA-1 V | Grade/Level<br>Item Type<br>Item<br>Score Selected Item | Grade 4 V<br>Operational V<br>Select Item V |
| Setup                   |                           | Reserved Res                                            | oonses                                      |
| Performance             | e Scoring                 | Choose a reserved res                                   | ponse to score                              |
| Score Respo             | -                         | Grade 04 ELA Item 5                                     |                                             |
| Release Res             | ervations                 |                                                         |                                             |
|                         |                           | Score Reserved Respo                                    | nse 3                                       |
|                         |                           |                                                         |                                             |

How do responses end up in my Reserved Responses queue?

- When a response is displayed for you on the Score Responses or Read Behind screen, it is reserved for you. It remains reserved for you until you actively click on a button to release it: Submit & Get Next, Cancel & Exit, or Unable to Score.
- 2. If you leave a response for any other reason, the system will retain your reservation. For example: click on another ScorePoint menu option, close your browser tab, or shutdown your workstation, etc.

**Reserved Responses Important Notes** 

- After scoring a reserved response, if you click Submit and Next, it will not bring you to the next reserved response, but to a new response in the queue.
- To continue scoring your remaining reserved responses, return to the main Score Response screen and select another reserved response to score.
- You cannot close out of a project if you have reserved responses in your queue.

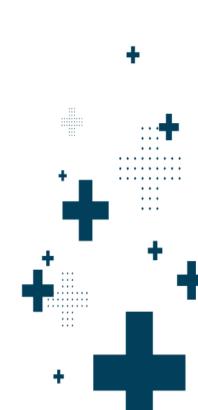

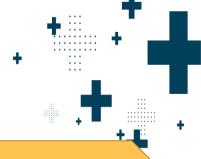

#### Score Responses

#### Select an Item to Score

| Content Area        | ELA 🗸         |   |
|---------------------|---------------|---|
| Grade/Level         | Grade 4 🗸     |   |
| Item Type           | Operational 🗸 |   |
| Item                | Select Item   | ~ |
| Score Selected Item |               |   |

#### **Reserved Responses**

Choose a reserved response to score.

This message appears ("All available responses have been scored. Check your reserve bin for remaining responses.") when all responses are scored.

Perform the following steps to verify all responses are scored:

- 1. Attempt to select the item one more time
- . Check that your Reserved Responses queue is empty

Score Reserved Response

All available responses have been scored. Check reserve bin for remaining responses.

### Alerts

#### Marking Alerts

- Reader scores the response
- Reader selects Alert Reason and then enters any Alert Comments
- Reader selects "Submit and Get Next"

| Score Responses                                                                                                    |                                                                                                    |                             |
|----------------------------------------------------------------------------------------------------|----------------------------------------------------------------------------------------------------|-----------------------------|
| Item Name                                                                                                    | Response ID                                                                                               |                             |
| Grade 04 ELA Item 7                                                                                                    | <u>ENzvX</u>                                                                                              |                             |
|                                                                                                    | Display Item                                                                                              | Clear Scores                |
| There are similarities and differences between the two. We'll start with the similarities. They both place i<br>both talk about animals. Now let's talk about differences In Elphants don't wear boots Itakes place in win<br>wear boots it talk about the zookeepers worrys in iwnter. I call of the wild the make it more comftable. | n a zoo. They both take care of there animals. They<br>ter They both have different animals Elphants dont | Scores<br>Domain 1<br>0 1 2 |
|                                                                                                    |                                                                                                    | Non Score Codes             |
|                                                                                                    |                                                                                                    | Submit & Get next           |
|                                                                                                    |                                                                                                    | Submit & Exit Cancel & Exit |
| Alert Reason Disturbing Content Alert Comment See sentence #2.]                                                                                                    |                                                                                                    |                             |

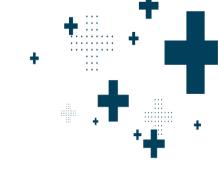

### Alerts

- In the comments section, identify the location of the concerning content in the response. Do not include details or emotional responses
  - Example alert text: "See paragraph 2, line 4"
- Selecting "Harm to Self or Others" will generate an immediate email to the Scoring Director prompting them to address the alert as soon as possible.

| Т Г                                                                                                    |
|----------------------------------------------------------------------------------------------------|
| From: <u>ScorePoint@questarai.com</u> < <u>ScorePoint@questarai.com</u> >                                                                                                    |
| Sent:                                                                                                    |
| To: A.                                                                                                    |
| Subject: You need to run an Alerts Report right away.                                                                                                    |
| At least one student response has been flagged with "Harm to Self or Others" by a scorer. You must review this information as soon as possible and escalate this issue if necessary. Here are the specifics: |
| Response ID: 186001                                                                                                    |
| Project Name: NY2021 ELA-1                                                                                                    |
| Reason for Alert: Harm to Self or Others flagged                                                                                                    |
| Alert Submitted:                                                                                                    |
| Thank you for your prompt attention to this matter.                                                                                                    |
| ScorePoint Alert Services                                                                                                    |
| This message was sent from a mailbox that does not accept replies. If you have questions about this email or actions you need to take, speak to your supervisor.                                             |

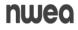

## Team Leaders

• • •

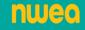

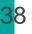

#### Team Leader Responsibilities

## Team Leader

Distribute Login Tickets to Readers

Monitor progress of scoring for Readers and items assigned to your scoring group

## Release Reserved Responses

- Perform read-behinds for Readers and items assigned to your scoring group
- Handle alerts for Readers and items assigned to your scoring group

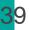

#### Alerts

| Questar                   | Score Responses      | (Alerts)    |                |                     |                |                        |                         |
|---------------------------|----------------------|-------------|----------------|---------------------|----------------|------------------------|-------------------------|
| ≉Questar.<br>ScorePoint   | Response ID Staff Nu | Alert Statu | IS<br>V Search |                     |                |                        |                         |
| Change Password Log Out   | Response ID          | Grade       | <u>Subject</u> | Create Date/Time    | <u>Staff #</u> | Alert Reason           | Alert Status            |
|                           | 186004               | Grade 4 E   | LA             | 03/24/2021 11:44 AM | 18111          | Disturbing Content     | New                     |
| Customers NYSED V         | 186002               | Grade 4 E   | LA             | 03/24/2021 11:44 AM | 18111          | Disturbing Content     | New                     |
| Test Admin NY2021 ELA-1 V | 186001               | Grade 4 E   | LA             | 03/24/2021 11:44 AM | 18111          | Harm to Self or Others | New                     |
|                           | 190000               | Grade 4 E   | LA             | 03/24/2021 10:56 AM | 18111          | Disturbing Content     | New                     |
| Setup                     |                      |             |                |                     |                |                        | <u>First</u> « 1 » Last |
| Performance Scoring       |                      |             |                |                     |                |                        |                         |
| Alerts<br>Read Behind     |                      |             |                |                     |                |                        |                         |
| Release Reservations      |                      |             |                |                     |                |                        |                         |

Team Leaders and Scoring Directors have access to the Alerts menu: 1. Click on "Alerts" 2. On Response ID row, click on "New" Alert Status

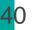

#### Alerts

#### After reviewing the response, update Alert Status and add any comments in "New Comments" box

| Score Responses (Alerts)                                                                              |                                                                                            |                                                               |
|----------------------------------------------------------------------------------------------------|--------------------------------------------------------------------------------------------|---------------------------------------------------------------|
| Item Name                                                                                             | Response ID                                                                                |                                                               |
| Grade 04 ELA Item 5                                                                                   | <u>GvXa6</u>                                                                               |                                                               |
|                                                                                                    | 🗌 Display Item                                                                             | Alert Reason<br>Disturbing Content                            |
| The way zookeeprs use the food is to improve the animals lives they hide the fod for some animals and | other stick it up in the wall with ice.                                                    | Alert Date<br>3/24/2021, 10:44:57 AM<br>Past Comments         |
|                                                                                                    | Closed<br>New<br>Not an Alert<br>Open - Action Needed<br>Open - Action Taken<br>Save Alert | Alert Status<br>New ~<br>New Comments<br>Save Alert<br>Return |

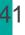

#### Alerts

| Helene Gniadek           |
|--------------------------|
|                          |
| t Personal Identifiable  |
| ation (PII) removed from |
|                          |
|                          |
| )                        |
|                          |

Alert Report: "Alert Problem Sheet With Images/Text"
 Report provides a summary of all alerts including student Personal Identifiable Information (PII)

Alerts stay on Alert Report even after Team Leader adds comments.

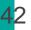

- Number of Read Behinds is a local decision
- Options to search for responses to Read Behind.
  - Required Fields: Content Area, Grade, Item, and Staff number/or First and Last Name

| Cuestar: Cuestar: Cu  | Scoring Group<br>Scoring Group Team<br>Content Area<br>Grade<br>Choose an Item<br>Start Date<br>End Date<br>Staff Number | ELA •           Grade 6           Grade 06 ELA Item 34 •           04/01/2022           04/09/2022 | 2<br>Staff Name Select staff by name ✓ |                 |   |       |
|----------------------------------------------------------------------------------------------------|----------------------------------------------------------------------------------------------------|----------------------------------------------------------------------------------------------------|----------------------------------------|-----------------|---|-------|
|                                                                                                    |                                                                                                    |                                                                                                    |                                        |                 |   |       |
| Alester Decision of the second second |                                                                                                    | Response ID                                                                                        | Reserved                               | Staff #         |   |       |
| Read Behind<br>Expert Score                                                                                                    | 186017                                                                                                    | Response ID                                                                                        | Reserved<br>No                         | 22360 4 Staff # | 1 | · · · |
| Read Behind                                                                                                    | 186017<br>186018                                                                                                    | Response ID                                                                                        |                                        |                 | 1 |       |
| Read Behind                                                                                                    |                                                                                                    | <u>Response ID</u>                                                                                 | No                                     | 22360 4         |   | •     |
| Read Behind                                                                                                    | 186018                                                                                                    | Response ID                                                                                        | No No                                  | 22360 <b>4</b>  | 1 | + - + |

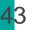

When you agree with the Reader's score click Submit & Exit.

|   | Score Responses (Read B                 | ehind)                                    |                                   |                               |                   |                                                             |
|---|-----------------------------------------|-------------------------------------------|-----------------------------------|-------------------------------|-------------------|-------------------------------------------------------------|
|   | Item Name                               | Response ID                               | Reading #                         | Staff #                       | Staff Name        | Scores                                                      |
| ŀ | Grade 04 ELA Item 5                     | 8dprg                                     | 1                                 | 22360                         | Graham, Project D | 1                                                           |
| ~ | The way zookeeprs use the food is to in | nprove the animals lives they hide the fo | d for some animals and other stic | k it up in the wall with ice. | Display Item      | Clear Scores Domain 1 0 1 2 0 0 Non Score Codes NSCodes A 0 |
|   |                                         |                                           |                                   |                               |                   | Update Reader Score                                         |
|   |                                         |                                           |                                   |                               | $\rightarrow$     | Submit & Exit                                               |

Important Note: Read Behinds must occur the same day as the initial scoring for that response.

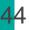

If you agree with the Reader's score after your review, click Submit & Exit.

| Consult                          |                                                                                                |   |
|----------------------------------|------------------------------------------------------------------------------------------------|---|
| If you agree, then no consult is | Agree & Submit                                                                                 |   |
| needed.                          | If you agree with the Reader's<br>score after your review, click<br><b>Submit &amp; Exit</b> . | + |
|                                  |                                                                                                |   |

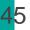

nweo

## Performing Read Behinds

When your score does NOT match the Reader's Score consult with the reader in person at your workstation.

| Consult                                        |                                                                                                    |                                                                                                    |  |
|------------------------------------------------|----------------------------------------------------------------------------------------------------|----------------------------------------------------------------------------------------------------|--|
| In person, using your device, consult with the | Agreement                                                                                                    | Submit New Score                                                                                     |  |
| Reader about possibly changing the score.      | If the Reader <b>agrees</b> to<br>change the score, have<br>the Reader select the<br>new score on your<br>device and click<br><b>Update Reader Score.</b> | To finish submitting the<br>new score, the Reader<br>must enter their<br>password on your<br>device. |  |
|                                                |                                                                                                    | +                                                                                                    |  |

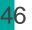

When your score does NOT match the Reader's Score consult with the reader in person at your workstation.

| Consult                                                                    |                                                                                                    |                                                                                                    |   |
|----------------------------------------------------------------------------|----------------------------------------------------------------------------------------------------|----------------------------------------------------------------------------------------------------|---|
| In person, using your<br>device, consult with the<br>Reader about possibly | Disagreement<br>If the Reader                                                                                                    | Mark Your Suggested<br>Score                                                                                                    | 4 |
| changing the score.                                                        | disagrees, you will still<br>change the score but<br>will NOT click Update<br>Reader Score.<br>Instead click Submit<br>and Exit. | This will log that there<br>was a disagreement in<br>the score selected by<br>the Reader, even<br>though the Reader's<br>score is not updated. |   |
| nuleo                                                                      |                                                                                                    |                                                                                                    |   |

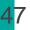

If a response is a "fence-sitter" response (i.e., a response for which either of two contiguous scores could be justified), then you should not question the Reader's score.

| Do not consult with the | Fence Sitter                               | Mark Your Suggested                                                                                                    |
|-------------------------|--------------------------------------------|----------------------------------------------------------------------------------------------------|
| reader.                 | You will still change the                  | Score                                                                                                    |
|                         | score and click <b>Submit</b><br>and Exit. | This will log that there<br>was a disagreement in<br>the score selected by the<br>Reader, even though the<br>Reader's score is not<br>updated. |
| nweg                    |                                            | +                                                                                                    |

| Report Parameters:<br>Customer: NYSED                                      |       | R               | ead Behind Rep<br>NY ELA-1 |                          |               |          |               | 1        | 2:14:49 F       |
|----------------------------------------------------------------------------|-------|-----------------|----------------------------|--------------------------|---------------|----------|---------------|----------|-----------------|
| Test Admin: NY2021 ELA-1                                                   |       |                 |                            |                          |               |          |               |          | ne Gniad        |
| Score Sheet Item: ALL                                                      |       |                 |                            |                          |               |          |               |          |                 |
| Content Area: ALL                                                          |       |                 |                            |                          |               |          |               |          |                 |
| Reader: ALL                                                                |       |                 |                            |                          |               |          |               |          |                 |
| From Date:                                                                 |       |                 |                            |                          |               |          |               |          |                 |
| FIOIII Date.                                                               |       |                 |                            |                          |               |          |               |          |                 |
|                                                                            |       |                 |                            |                          |               |          |               |          |                 |
| To Date:                                                                   |       |                 |                            |                          |               |          |               |          |                 |
| To Date:<br>Row For Reader: YES<br>Row For Item: YES                       |       |                 |                            |                          |               |          |               |          |                 |
| To Date:<br>Row For Reader: YES                                            |       | Readings        | Read Behinds Perfor        | ned Readings             | Accepted      | Readings | Modified      | Readings | Disagree        |
| To Date:<br>Row For Reader: YES<br>Row For Item: YES                       |       | Readings        | Read Behinds Perfon<br>% # | ned <u>Readings</u><br>% | Accepted<br># | Readings | Modified<br># | Readings | : Disagree<br># |
| To Date:<br>Row For Reader: YES<br>Row For Item: YES                       | 18111 | <u>Readings</u> |                            | •                        | -             |          |               | -        | _               |
| To Date:<br>Row For Reader: YES<br>Row For Item: YES<br><b>Reader,Item</b> |       | Readings<br>9   |                            | •                        | -             |          |               | -        | _               |

#### Read Behind Report

Used to monitor the progress of the read behind process

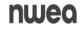

# **Scoring Directors**

÷

• • •

•••

÷

•••

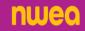

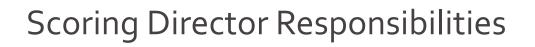

## Scoring Director

- > Train Team Leaders and Readers
- Implement the policies and procedures for scoring provided in the Scoring Leader Handbook, 2024 edition.
- Request login tickets
- Setup days and times for scoring
- Monitor progress of scoring for all Readers and all items assigned to your consortium
- Release Reserved Responses
- Monitor read-behinds for all Readers and all items assigned to your consortium
- Handle alerts for all Readers and all items assigned to your consortium
- Generate and review reports

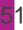

#### **Project Setup Report**

| School B                                              |        | SchoolB          | DistrictA          |  |
|-------------------------------------------------------|--------|------------------|--------------------|--|
| ALBANY AVENUE ELEMENTARY                              | SCHOOL | 280522030001     | 280522030000       |  |
| ALBANY AVENUE ELEMENTARY                              | SCHOOL | 280522030001     | 280522030000       |  |
| School Name                                           |        | School BEDS Code | District BEDS Code |  |
| Test Admin: NY1801 MATH ALBANY                        |        |                  |                    |  |
| Customer: NYSED Project                               |        | кероп            | 11:09:23 A         |  |
| Report Parameters:<br>Customer: NVSED Project Setup R |        | Desert           | 2/28/201           |  |

Scoring Group Scoring Group Team:

> Scoring Directors should run the Project Setup Report to:

- Verify that all schools are assigned to your consortium
- Review item groups based on the Scoring Leader Handbook

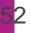

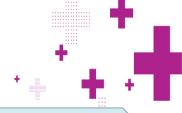

#### Managing Periods: Scoring Directors set the window for both Scoring and Read-Behinds

Reminders:

- Periods can be set up on a day-to-day basis
- Only one period can be created per day for Read-Behind and one period for Scoring If all of the day's activities are complete, adjust the end time of the period to prevent any further activity.
- Important: Make sure to extend the periods beyond estimated completion to avoid interruption to either of these activities.

| &Questar<br>ScorePoint                       | Manage Period       |                                                          |                                 |
|----------------------------------------------|---------------------|----------------------------------------------------------|---------------------------------|
| ScoreDoint                                   | Period              | First Date                                               | Last Date Actions               |
| Scoleroni                                    | Scoring             | 02/28/2020                                               | 03/20/2020                      |
| hange Password Log Out                       | Read Behind         | 02/28/2020                                               | 03/20/2020                      |
| Customers NYSED V                            |                     | New Period                                               |                                 |
| Test Admin                                   | Name:               | Scoring                                                  |                                 |
| Setup<br>Manage Periods<br>Request NY Logins | Day of we<br>Dates: | Start *: End *:                                          |                                 |
| Performance Scoring                          | Time of d           | */                                                       | All times are Eastern Time (ET) |
| Reporting                                    | Days of w           | Monday Tuesday Wednesday Thursday Friday Saturday Sunday |                                 |
|                                              |                     | Cancel Save                                              |                                 |

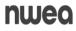

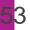

#### Item Response Checking: Project Status Reports

Beginning in 2024 responses will be loaded into projects automatically, as students submit their tests, rather than as a nightly extract. Therefore, student responses may begin to load into ScorePoint as soon as testing begins and continue to load several days after the end of the testing window.

| Report Parameters:        |                        |          |             |                |            |            |       |
|---------------------------|------------------------|----------|-------------|----------------|------------|------------|-------|
| Customer: NYSED           |                        | Project  | Status Repo | ort            |            |            |       |
| 1                         |                        |          |             |                |            |            |       |
| Score Sheet Item: ALL     |                        |          |             |                |            |            |       |
| Subject: ALL              |                        |          |             |                |            |            |       |
| Item Type: ALL            |                        |          |             |                |            |            |       |
| Row For Each Subject: YES |                        |          |             |                |            |            |       |
| Row For Each Item: YES    |                        |          |             |                |            |            |       |
| Item Name                 | School Name            | Not Read | In Review   | In Read Behind | Complete # | Complete % | Total |
| ELA                       |                        |          |             |                |            |            |       |
| Grade 03 ELA Item 25      |                        | 2        | 0           | 0              | 5          | 66.66%     | 7     |
| QA ScorePoint Test Elen   | nentary - 201700000013 | 0        | 0           | 0              | 4          | 100.00%    | 4     |
| SP School I               | E - SCH005             | 2        | 0           | 0              | 1          | 33.33%     | 3     |
| Grade 03 ELA Item 26      |                        | 1        | 0           | 0              | 6          | 83.34%     | 7     |
| QA ScorePoint Test Elen   | nentary - 201700000013 | 0        | 0           | 0              | 4          | 100.00%    | 4     |
| SP School I               | E - SCH005             | 1        | 0           | 0              | 2          | 66.67%     | 3     |
| Grade 03 ELA Item 27      |                        | 2        | 0           | 0              | 5          | 66.66%     | 7     |
| QA ScorePoint Test Elen   | nentary - 201700000013 | 0        | 0           | 0              | 4          | 100.00%    | 4     |
| SP School I               | E - SCH005             | 2        | 0           | 0              | 1          | 33.33%     | 3     |
| Grade 03 ELA Item 28      |                        | 3        | 0           | 0              | 4          | 50.00%     | 7     |
| QA ScorePoint Test Elen   | nentary - 201700000013 | 0        | 0           | 0              | 4          | 100.00%    | 4     |
| SP School I               | E - SCH005             | 3        | 0           | 0              | 0          | 0.00%      | 3     |

Scoring Directors should work with their schools and monitor the Project Status Report to know when responses are available for scoring. Be prepared to receive additional responses after the testing window has closed. It is possible that responses can be loaded into ScorePoint until 5/21.

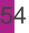

#### **Requesting Logins**

| 🔹 Questar                    | Request NY Logins                                                                |                     |                              |                                          |
|------------------------------|----------------------------------------------------------------------------------|---------------------|------------------------------|------------------------------------------|
| ScorePoint                   | Enter and select a school to create NY I<br>School A / 123 Main, New York / Scho |                     |                              |                                          |
| hange Password Log Out       | Group                                                                            | Team                | Number of Reader<br>Logins * | Number of Team<br>Leader Logins *        |
| Customers NYSED V            | Grade 4 ELA                                                                      | GRE Scoring Group A |                              |                                          |
| Test Admin NY2001 ELA NY-3 🔻 | Grade 4 ELA                                                                      | GRE Scoring Group B |                              |                                          |
| Setup<br>Manage Periods      | Clear Entries                                                                    |                     | 1                            | * Limit of 25 per cell<br>Request Logins |
| Request NY Logins            |                                                                                  |                     |                              |                                          |

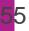

Print the logins for your Team Leaders and Readers

# IMPORTANT: These logins are confidential and should be stored in a secure area and not shared.

| <ol> <li>Distribute each         <ol> <li>The login ticket</li> <li>The login ticket</li> <li>The login ticket</li> <li>Scorers shoul</li> </ol> </li> </ol> | ing this report:<br>into login tickets, using the dashed lines as a guide.<br>login ticket to the appropriate educator:<br>et should reflect educator's school<br>et should reflect the grade, subject and scoring group th<br>d receive the login ticket for the Reader role<br>cors should receive a login ticket for the Team Leader ro | ° °       |
|----------------------------------------------------------------------------------------------------|----------------------------------------------------------------------------------------------------|-----------|
| User ID:                                                                                                    | NY20223991                                                                                                    |           |
| Password:                                                                                                    | Q6J6AAXZ                                                                                                    |           |
| Role:                                                                                                    | NY Team Leader                                                                                                    | Name:     |
| School Code:                                                                                                    | SchoolB                                                                                                    |           |
| School Name:                                                                                                    | School B                                                                                                    |           |
| Group:                                                                                                    | Grade 4 Math                                                                                                    | Password: |
|                                                                                                    |                                                                                                    |           |

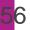

Reprinting Logins: To reprint these login tickets, use the "NY Logins and Initial Password report"

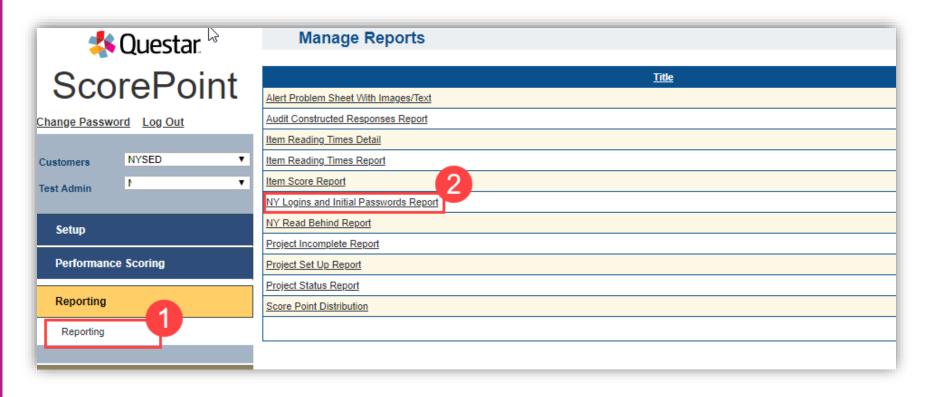

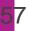

# Releasing Reservations

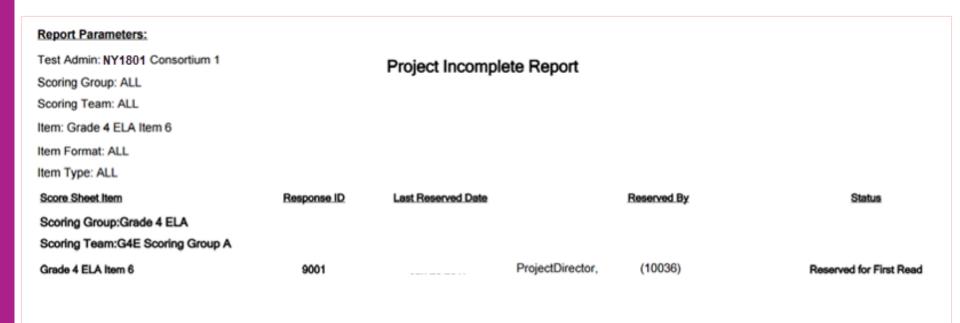

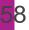

#### Releasing Reservations

Releasing a response identified on the Project Incomplete Report from the Reserved Items area allows the response to be put back into the queue for initial scoring or Read Behind scoring.

This should be done mid-day, so scorers have a chance to score these responses.

| 🔱 Questar                                                                                                    | Release Res                                                                                                 | servations                          |                     |
|----------------------------------------------------------------------------------------------------|----------------------------------------------------------------------------------------------------|-------------------------------------|---------------------|
| ScorePoint         Change Password       Log Out         Customers       NYSED         Test Admin       NY2021 ELA-1 | Group Name:<br>Team Name:<br>Item Name:<br>Reservation Start Date:<br>Reservation End Date:<br>Response ID: | All  All  Grade 04 ELA Item 5  (  C |                     |
| Setup                                                                                                    | Staff Number<br>Select staff by number                                                                      | Name<br>✔ Select staff by name      | <b>-</b>            |
| Performance Scoring                                                                                                  | Search 3                                                                                                    |                                     |                     |
| Score Responses                                                                                                    | -                                                                                                    |                                     |                     |
| Alerts                                                                                                    | Response                                                                                                    | <u>e ID</u> <u>Group Name</u>       | <u>Team Name</u>    |
| Read Behind                                                                                                    | 186005                                                                                                    | Grade 4 ELA                         | GRE Scoring Group A |
| Release Reservations                                                                                                 | 4 06                                                                                                    | Grade 4 ELA                         | GRE Scoring Group A |
| Reporting                                                                                                    | 186011                                                                                                    | Grade 4 ELA                         | GRE Scoring Group A |
|                                                                                                    | Release 5                                                                                                   |                                     |                     |

# Reports

÷

÷

• • •

. . .

. . .

0 • . . .

• •

• •

. • • •

•

÷

÷

. . . . . .

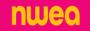

#### <mark>6</mark>0

#### Project Setup Report

| Report Parameters:<br>Customer: NYSED                          | Project Setup Report                           |
|----------------------------------------------------------------|------------------------------------------------|
| Test Admin: NY1801 QA 1 - 201700000                            | 013                                            |
|                                                                | School Name   School BEDS Code                 |
|                                                                | QA ScorePoint Test Elementary - 201700000013   |
|                                                                | QA ScorePoint Test Elementary A - 201700000014 |
|                                                                | QA ScorePoint Test Elementary B - 201700000015 |
|                                                                | QA ScorePoint Test Elementary C - 201700000016 |
|                                                                | QA ScorePoint Test Elementary D - 201700000017 |
|                                                                | QA ScorePoint Test Elementary E - 201700000018 |
|                                                                | QA ScorePoint Test Elementary F - 201700000019 |
|                                                                | QA ScorePoint Test Elementary G - 201700000020 |
| Scoring Group: QA-KM Group 1<br>Scoring Group Team: QA-KM Team | A                                              |
| Grade 03 ELA Item 25                                           |                                                |
| Grade 03 ELA Item 26                                           |                                                |
| Grade 03 ELA Item 27                                           |                                                |
| Grade 03 ELA Item 28                                           |                                                |
| Grade 03 ELA Item 29                                           |                                                |
| Grade 03 ELA Item 30                                           |                                                |
| Grade 03 ELA Item 31                                           |                                                |
| Grade 03 Math Item 34                                          |                                                |
| Grade 03 Math Item 35                                          |                                                |
| Grade 03 Math Item 36                                          |                                                |
| Orada 00 Math Ham 07                                           |                                                |

nweo

- This report should be the first report run by a Scoring Director
  - Shows all the schools and BEDS
     codes that are assigned to the
     project and the items assigned to
     the groups and teams

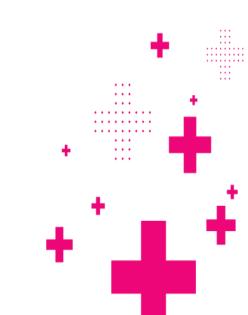

#### **Project Status Report**

Used to access the volume of responses to score and to assess the status of the responses at a high level for each item

Scoring Directors have the option to run this report by school

| Design of Design of the second  |                                            |          |                 |             |            |            |                      |  |  |  |
|---------------------------------|--------------------------------------------|----------|-----------------|-------------|------------|------------|----------------------|--|--|--|
| Report Parameters:              |                                            |          |                 |             |            |            |                      |  |  |  |
| Customer: NYSED                 |                                            | Proje    | ect Status Re   | port        |            |            |                      |  |  |  |
| Test Admin: NY2001              | ELA NY-1                                   | NÝ       | NÝ2001 ELA NÝ-1 |             |            |            |                      |  |  |  |
| Score Sheet Item: AL            | L                                          |          |                 |             |            |            |                      |  |  |  |
| Subject: ALL                    |                                            |          |                 |             |            |            |                      |  |  |  |
| Item Type: ALL                  |                                            |          |                 |             |            |            |                      |  |  |  |
| Row For Each Subject            | t: YES                                     |          |                 |             |            |            |                      |  |  |  |
| Row For Each Item:              | /ES                                        |          |                 |             |            |            |                      |  |  |  |
| Hide rows without res           |                                            |          |                 |             |            |            |                      |  |  |  |
| Display status by sch           | ool: NO                                    |          |                 |             |            |            |                      |  |  |  |
|                                 |                                            |          |                 |             |            |            |                      |  |  |  |
| Item ID                         | Item Name                                  | Not      |                 | Behind      | Complete # | Complete % | Total                |  |  |  |
| Item ID<br>ELA                  | Item Name                                  | Not      |                 | Behind      | Complete # | Complete % | Total                |  |  |  |
| ELA                             | Item Name<br>Grade 04 ELA Item 5           | Not 1000 | 0               | Behind<br>O | Complete # | Complete % | <u>Total</u><br>1000 |  |  |  |
| ELA<br>NYE1608242               |                                            |          | 0               |             | -          |            |                      |  |  |  |
|                                 | Grade 04 ELA Item 5                        | 1000     |                 | 0           | 0          | 0.00%      | 1000                 |  |  |  |
| ELA<br>NYE1608242<br>NYE1608243 | Grade 04 ELA Item 5<br>Grade 04 ELA Item 6 | 1000     | 0               | 0           | 0          | 0.00%      | 1000                 |  |  |  |

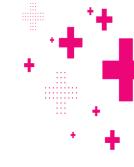

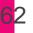

## Audit Constructed Response Report

By school name (including BEDS code) the number of responses received by item

 By school/grade the total number of students that have responses in ScorePoint

| Report Parameters:       Audit Constructed Responses Report         Customer: NYSED       Test Admin: N |               |            |            |  |  |  |  |  |  |  |
|----------------------------------------------------------------------------------------------------|---------------|------------|------------|--|--|--|--|--|--|--|
| School Name                                                                                             |               | Grade Name | # Students |  |  |  |  |  |  |  |
| Desi School (12365                                                                                      | 43)           | Grade 3    | 3          |  |  |  |  |  |  |  |
|                                                                                                    |               | Grade 3    | 4          |  |  |  |  |  |  |  |
|                                                                                                    |               | Grade 4    | 4          |  |  |  |  |  |  |  |
|                                                                                                    | (20170000019) | Grade 5    | 4          |  |  |  |  |  |  |  |
| QA ScorePoint Test Elementary (                                                                         | 20170000013)  | Grade 6    | 4          |  |  |  |  |  |  |  |
|                                                                                                    |               | Grade 7    | 4          |  |  |  |  |  |  |  |
|                                                                                                    |               | Grade 8    | 4          |  |  |  |  |  |  |  |
|                                                                                                    |               | Grade 3    | 3          |  |  |  |  |  |  |  |
| SP School (123654                                                                                       | -3)           | Grade 4    | 1          |  |  |  |  |  |  |  |
|                                                                                                    |               | Grade 8    | 2          |  |  |  |  |  |  |  |
|                                                                                                    |               | Grade 3    | 3          |  |  |  |  |  |  |  |
|                                                                                                    |               | Grade 4    | 3          |  |  |  |  |  |  |  |
|                                                                                                    |               | Grade 5    | 3          |  |  |  |  |  |  |  |
| SP School E (SCH0                                                                                       |               | Grade 6    | 3          |  |  |  |  |  |  |  |
|                                                                                                    |               | Grade 7    | 3          |  |  |  |  |  |  |  |
|                                                                                                    |               | Grade 8    | 3          |  |  |  |  |  |  |  |

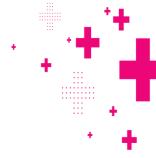

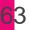

## Project Incomplete Report

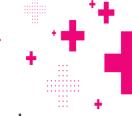

Used to identify responses that have been paused either in the Score Responses phase or the Read Behind phase.

| Report Parameters:               |             |                    |                  |             | 2/15/2017               |
|----------------------------------|-------------|--------------------|------------------|-------------|-------------------------|
| Test Admin: Consortium 1         |             | Project Incomple   | ete Report       |             | 2:05:30 PM              |
| Scoring Group: ALL               |             | , , ,              |                  |             | Section                 |
| Scoring Team: ALL                |             |                    |                  |             | ScoringDirector         |
| Item: Grade 4 ELA Item 6         |             |                    |                  |             |                         |
| Item Format: ALL                 |             |                    |                  |             |                         |
| Item Type: ALL                   |             |                    |                  |             |                         |
| Score Sheet Item                 | Response ID | Last Reserved Date |                  | Reserved By | Status                  |
| Scoring Group:Grade 4 ELA        |             |                    |                  |             |                         |
| Scoring Team:G4E Scoring Group A |             |                    |                  |             |                         |
| Grade 4 ELA Item 6               | 9001        | Jan 26 2017        | ProjectDirector, | (10036)     | Reserved for First Read |
|                                  |             |                    |                  |             |                         |

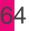

nwea

## Item Reading Times Detail Report

## Contains the reading time (in seconds) of a response by item and by reader.

| Customer: NYS<br>Test Admin: N<br>Item: Grade 04<br>From Date:               | Y2021 ELA-1                                                                                                    | Item Readi<br>F<br>NY: | ng Times D<br>Report<br>ELA-1 | Detail              |                                         | Helene                                                 | e Gniadek             |  |
|------------------------------------------------------------------------------|----------------------------------------------------------------------------------------------------|------------------------|-------------------------------|---------------------|-----------------------------------------|--------------------------------------------------------|-----------------------|--|
| To Date:                                                                     |                                                                                                    | Staff#                 | Subject                       | ReadTime<br>Seconds | DateScored                              | TimeScored                                             | Read #                |  |
| Grade 04 ELA Item 5<br>Gniadek, Helene                                       |                                                                                                    | 18111                  | ELA                           | 8                   | 3/24/2021                               | 9:40:02 AM                                             | 1                     |  |
| S                                                                            | wedin, Erik                                                                                                    | 18112                  | ELA                           | 16                  | 3/24/2021                               | 12:17:56 PM                                            | 1                     |  |
| Staff Person<br>tem<br>Min Read Time<br>Max Read Time<br>View/Save As<br>Run | All<br>, / 10262<br>, / 10263<br>, / 10264<br>, / 10265<br>, / 10266<br>, / 10267<br>, / 10268<br>, / 10268<br>, / 10269<br>/ 10270 |                        | ▼<br>▲                        | follov<br>claim     | wed by the<br>ned logins<br>es in the l | gins show<br>ne ID. To I<br>s, with firs<br>ist contin | ocate th<br>st and la |  |

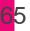

#### Item Reading Times Report

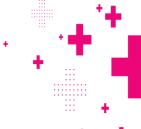

Contains the average time taken by a reader to score a response.

| Report Parameters:<br>Customer: NYSED<br>Test Admin: NY2021 ELA-1<br>Reader: ALL | Item Readi<br>NY | ng Times Report<br>ELA-1 |               | 12:28:06 PM<br>Helene Gniadek |
|----------------------------------------------------------------------------------|------------------|--------------------------|---------------|-------------------------------|
| Item: ALL                                                                        |                  |                          |               |                               |
| Name                                                                             | Staff #          | Items Read               | Total Seconds | Avg./Item                     |
| Grade 04 ELA Item 5                                                              |                  |                          |               |                               |
| Gniadek, Helene                                                                  | 18111            | 9                        | 51            | 6                             |
| Swedin, Erik                                                                     | 18112            | 6                        | 42            | 7                             |
|                                                                                  | Sub Totals       | 15                       | 93            | 7                             |

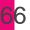

#### Item Score Report

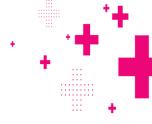

Contains a breakdown of how each response was scored for an item It lists the Response ID, reader information, the score for each dimension as applicable, any non-score codes assigned, and the reading time in seconds.

| Report Parar<br>Test Admin: N<br>Reader: All |                     | -               | Item S<br>NY: |             | Report<br>LA-1 |                  |
|----------------------------------------------|---------------------|-----------------|---------------|-------------|----------------|------------------|
| Item: (ALL)<br>Response ID<br>Grade 04       | Readin<br>g#<br>ELA | Name<br>Item 5  | Staff#        | Domai<br>n1 | NS Code        | Reading.<br>Time |
| 186000                                       | 1                   | Gniadek, Helene | 18111         | 1           |                | 8                |
| 186011                                       | 1                   | Swedin, Erik    | 18112         | 1           |                | 16               |
|                                              |                     |                 | 10110         |             |                | _                |

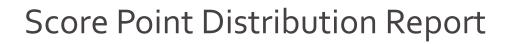

#### View the distributions of score points by Reader

| Report Parameters:        |           |    |       |           |                |       |    |                                                                                                    |  |               |
|---------------------------|-----------|----|-------|-----------|----------------|-------|----|----------------------------------------------------------------------------------------------------|--|---------------|
| Customer: NYSED           |           |    |       |           | 0              | Delet |    | tion Domont                                                                                                    |  |               |
| Test Admin: NY2021 ELA-1  |           |    |       |           | Scor           | NY    |    | ition Report<br>A-1                                                                                                    |  | 12:30:51 PM   |
| Scoring Group: ALL        |           |    |       |           |                | INT   | EL | A-I                                                                                                    |  | Helene Gniade |
| Scoring Team: ALL         |           |    |       |           |                |       |    |                                                                                                    |  |               |
| Subject: ALL              |           |    |       |           |                |       |    |                                                                                                    |  |               |
| Item Type: ALL            |           |    |       |           |                |       |    |                                                                                                    |  |               |
| Item: Grade 04 ELA Item 5 |           |    |       |           |                |       |    |                                                                                                    |  |               |
| Date Range:               |           |    |       |           |                |       |    |                                                                                                    |  |               |
| Reader                    | Responses | Ľ  | Domai | <u>n1</u> | NS<br>Cod<br>e |       |    |                                                                                                    |  |               |
| Number                    | Read      | %  | %     | %         | %              |       |    |                                                                                                    |  |               |
|                           |           | 0  | 1     | 2         | A              |       |    |                                                                                                    |  |               |
| Group: Grade 4 ELA        |           |    |       |           |                |       |    |                                                                                                    |  |               |
| Team: GRE Scoring Group   | <b>\</b>  |    |       |           |                |       |    |                                                                                                    |  |               |
| Gniadek, Helene (18111)   | %         | 0  | 44    | 44        | 11             |       |    |                                                                                                    |  |               |
|                           | 9         | 0  | 4     | 4         | 1              |       |    |                                                                                                    |  |               |
| Swedin, Erik (18112)      | %         | 17 | 50    | 33        | 0              |       |    |                                                                                                    |  |               |
|                           | 6         | 1  | 3     | 2         | 0              |       |    |                                                                                                    |  |               |
| Subtotal:                 | %         | 7  | 47    | 40        | 7              |       |    |                                                                                                    |  |               |
|                           | 15        | 1  | 7     | 6         | 1              |       |    |                                                                                                    |  |               |
| Total:                    | %         | 7  | 47    | 40        | 7              |       | k  |                                                                                                    |  |               |
|                           | 15        | 1  | 7     | 6         | 1              |       |    | L Contraction of the second second seco |  |               |
| Report Grand Totals:      | %         | 7  | 47    | 40        | 7              |       |    |                                                                                                    |  |               |
|                           | 15        | 1  | 7     | 6         | 1              |       |    |                                                                                                    |  |               |

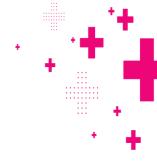

# Finishing the Project

÷

- . . .

. . . . . . . . . .

÷

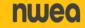

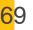

#### Steps for Finishing the Project

 Using reports, verify all responses have been scored and that read behind is complete.

Use Project Setup, Project Status, Project Incomplete, and Read Behind reports.

- Verify all alerts have been worked and closed.
   Use Alerts from the Performance Scoring menu
- 3. Scoring Directors Only– If needed, extend days and times for Scoring and Read Behind.

Use Manage Periods from the Setup menu

# **Customer Support Information**

•••

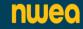

## **Customer Support Information**

| For Assistance With:                                                                                          | Contact:                         |
|----------------------------------------------------------------------------------------------------|----------------------------------|
| Scoring policies                                                                                              | The Office of State Assessment   |
|                                                                                                    | Telephone: 518-474-5902          |
| ScorePoint system issues                                                                                      | NWEA's Customer Support          |
| Resetting a password: Scoring                                                                                 | Email: <u>NYTesting@nwea.org</u> |
| Directors only                                                                                                | Telephone: 866-997-0695          |
| Reminder: Team Leader and Reader<br>accounts must get new login credentials                                   |                                  |
| from their Scoring Directors; password cannot be reset                                                        |                                  |
| Scoring Helpline (Content Related                                                                             | NWEA's Scoring Helpline          |
| Questions only)                                                                                               | Telephone: 866-997-0695          |
| Monday – Friday 9:00 am to 5:00 pm ET                                                                         |                                  |
| When calling the helpline, please identify your call as related to scoring and it will be routed accordingly. |                                  |
|                                                                                                    |                                  |

÷

# Thank you!

•

• •

÷

•••

. . .

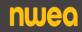